## **kombu\_redis\_priority Documentation** *Release 0.0.7*

**Shaon Barman, AJ Renold, Yoriyasu Yano**

February 03, 2017

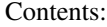

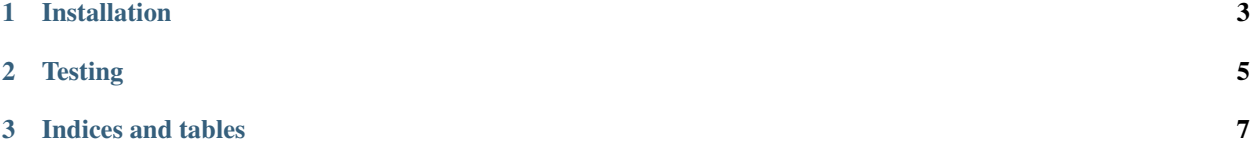

kombu\_redis\_priority is a plugin into kombu that provides a Redis backed transport backend that supports prioritized ordering of messages through SortedSet.

kombu\_redis\_priority works by extending the existing redis transport backend and replacing references to the list data type with sortedset. It then utilizes the priority interface provided in AMQP to order the messages within the sortedset, thereby allowing implementations of prioritized messaging.

In addition, it takes advantage of lexicographical ordering of messages to achieve FIFO queueing when the priorities are equivalent. This is achieved by prefixing message jsons with epoch timestamps at the time of enqueueing messages into the sortedset.

## **Installation**

<span id="page-6-0"></span>To get started using the redis\_priority transport:

First, install the package:

pip install kombu-redis-priority

Then, import the package at the start of your application, before you start configuring kombu. For example in a Celery application, you would add the following line before you configure your celery application in a celery.py file:

**import kombu\_redis\_priority.transport.redis\_priority\_async** app = Celery('redis\_priority\_example')

You can now use the redis\_priority transport by referring to the *redispriority* transport wherever you configure kombu.

## **Testing**

<span id="page-8-0"></span>kombu\_redis\_priority uses [Travis](https://travis-ci.org/Captricity/kombu-redis-priority) for CI builds and [coveralls](https://coveralls.io/github/Captricity/kombu-redis-priority) for coverage reporting.

You can also run the tests locally using setuptools:

python setup.py test

**CHAPTER 3**

**Indices and tables**

- <span id="page-10-0"></span>• genindex
- modindex
- search